# **Лекция 8 Хеш-таблицы**

#### **Курносов Михаил Георгиевич**

E-mail: mkurnosov@gmail.com WWW: www.mkurnosov.net

Курс «Структуры и алгоритмы обработки данных» Сибирский государственный университет телекоммуникаций и информатики (Новосибирск) Весенний семестр, 2016

# **АТД «Словарь» (dictionary)**

- **Словарь (ассоциативный массив, associative array, map, dictionary)** – структура данных (контейнер) для хранения пар вида «ключ – значение» (key – value)
- Реализации словарей отличаются вычислительной сложностью операций добавления (Add), поиска (Lookup) и удаления элементов (Delete)
- **Наибольшее распространение получили следующие реализации:**
	- 1. Деревья поиска (search trees)
	- **2. Хэш-таблицы (hash tables)**
	- 3. Списки с пропусками
	- 4. Связные списки
	- $\sim$  Mac $\sim$  Mac $\sim$

## **Хеш-таблицы (Hash tables)**

- **Хеш-таблица (hash table)**  структура данных для хранения пар «ключ – значение»
- Доступ к элементам осуществляется по ключу (key)
- Ключи могут быть строками, числами, указателями, …
- Хеш-таблицы позволяют в среднем за время *О*(1) выполнять добавление, поиски и удаление элементов

#### **Основная идея**

- **Чем хороши статические массивы int v[100]?**
- **Быстрый доступ O(1) к элементу массива по его ключу** (индексу): v[17] = 45
- **Ограничение** ключи (индексы) это целые числа

#### **Основная идея**

- $\blacksquare$  Чем хороши статические массивы int v[100]?
- **Быстрый доступ O(1) к элементу массива по его ключу** (индексу):  $v[17] = 45$
- Ограничение ключи (индексы) это целые числа
- **Можно ли как-то использовать типы float, double, строки (char []) в качестве индексов в массиве?**
- **Пример:** массив анкет пользователей Twitter (словарь), ключ – login, значение – анкета (профиль с данными пользователя)
- Массив структур: struct twitter user users[MAX USERS];

## **Хеш-таблицы (Hash tables)**

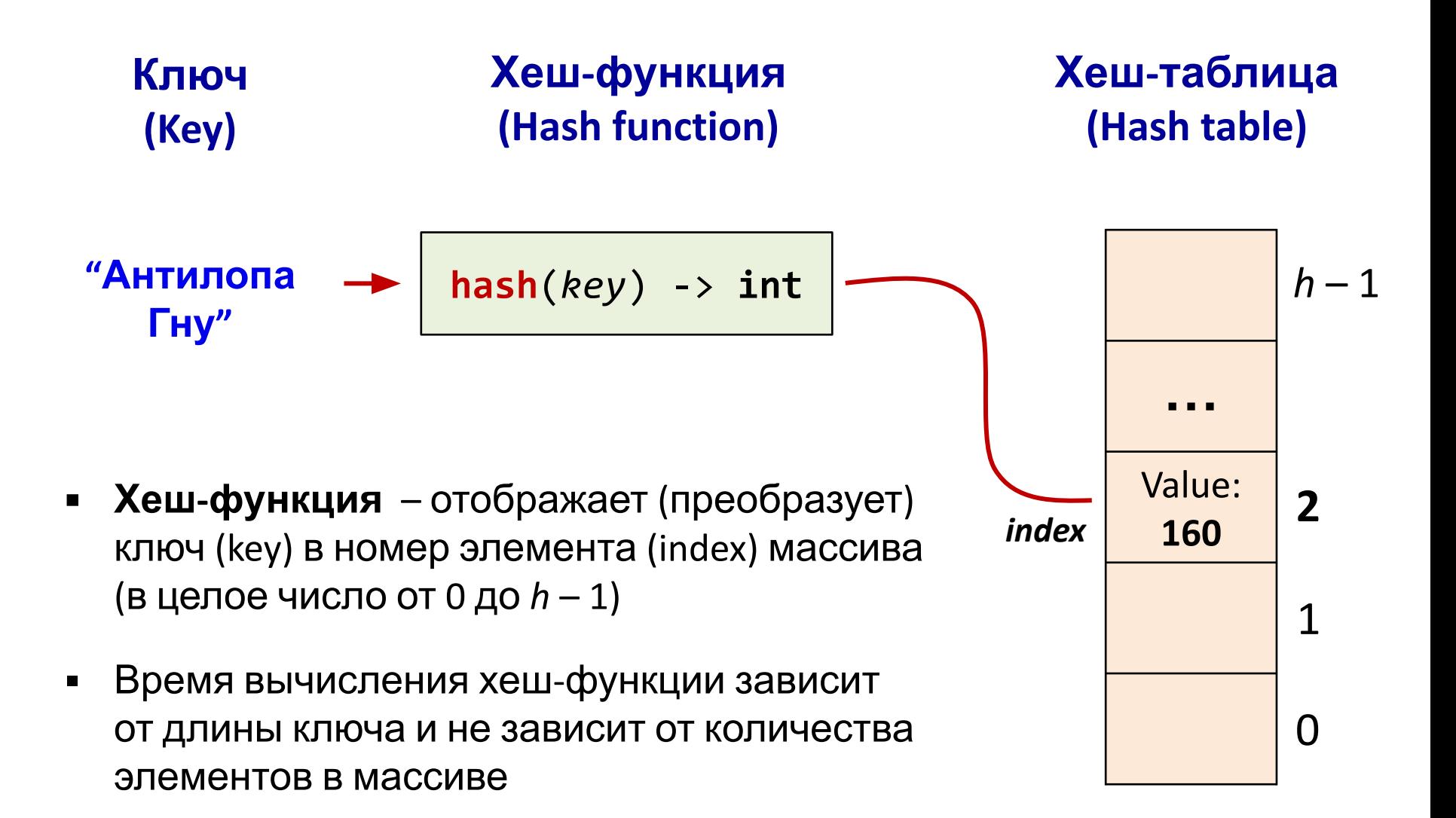

■ Ячейки массива называются buckets, slots

# Хеш-таблицы (Hash tables)

- На практике, обычно известна информация о диапазоне значений ключей
- На основе этого выбирается размер h хеш-таблицы  $\blacksquare$ и выбирается хеш-функция
- Коэффициент α заполнения хеш-таблицы (load factor, fill factor) – отношение числа  $n$ хранимых элементов в хеш-таблицы к размеру h массива (среднее число элементов на одну ячейку)

$$
\alpha = \frac{n}{h}
$$

- Пример:  $h = 128$ , в хеш-таблицу добавили 50 элементов, тогда  $\alpha$  = 50 / 128  $\approx$  0.39
- От этого коэффициента зависит среднее время  $\blacksquare$ выполнения операций добавления, поиска и удаления элементов

#### Хеш-таблица (Hash table)

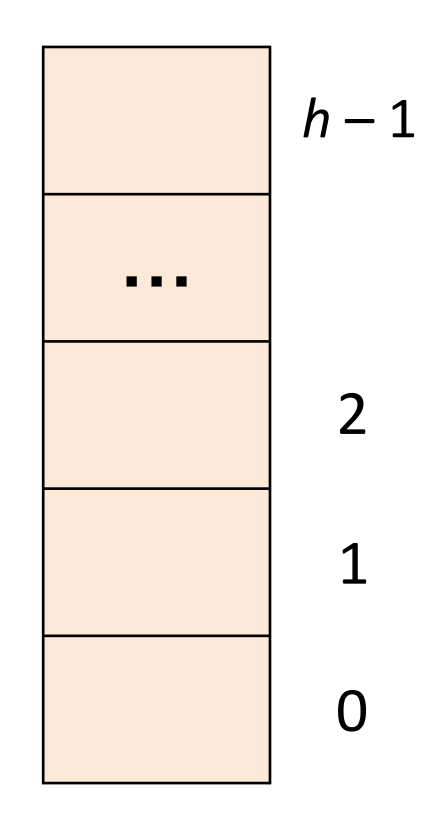

# Хеш-функции (Hash function)

- Хеш-функция (Hash function) это функция преобразующая значения ключа (например: строки, числа, файла) в целое число
- Значение возвращаемое хеш-функцией называется хеш-кодом (hash code), контрольной суммой (hash sum) или хешем (hash)

```
#define HASH MUL 31
#define HASH SIZE 128
// Хеш-функция для строк [KP, "Practice of Programming"]
unsigned int hash(char *s)
\{unsigned int h = 0;
    char *p;
    for (p = s; *p != '0'; p++)h = h * HASH MUL + (unsigned int)*p;return h % HASH SIZE;
                                                 \overline{T}_{hash} = O(|s|)\}
```
# Хеш-функции (Hash function)

- Хеш-функция (Hash function) это функция преобразующая значения ключа (например: строки, числа, файла) в целое число
- Значение возвращаемое хеш-функцией называется хеш-кодом (hash code), контрольной суммой (hash sum) или хешем (hash)

```
#define HASH MUL 31
#define HASH SIZE 128
```
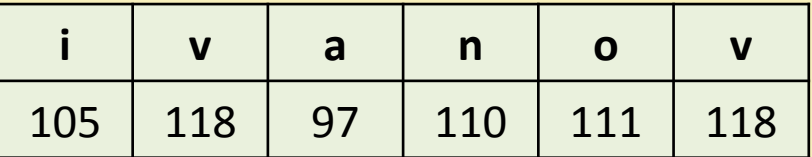

```
int main()
\{unsigned int h = hash("ivanov");
\}
```
# **Хеш-функции (Hash function)**

```
#define HASH_MUL 31
#define HASH_SIZE 128
unsigned int hash(char *s) {
     unsigned int h = 0;
     char *p;
    for (p = s; *p != '0'; p++) h = h * HASH_MUL + (unsigned int)*p;
     return h % HASH_SIZE;
}
```

```
h = 0 * HASH MUL + 105h = 105 * HASH MUL + 118h = 3373 * HASH MUL + 97h = 104660 * HASH_MUL + 110h = 3244570 * HASH MUL + 111h = 100581781 * HASH MUL + 118return 3118035329 % HASH SIZE // hash("ivanov") = 1
```
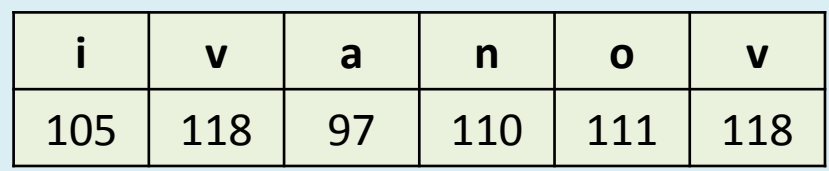

 $\overline{\phantom{a}}$ 

#### Понятие коллизии (Collision)

Коллизия (Collision) - это совпадение значений хешфункции для двух разных ключей

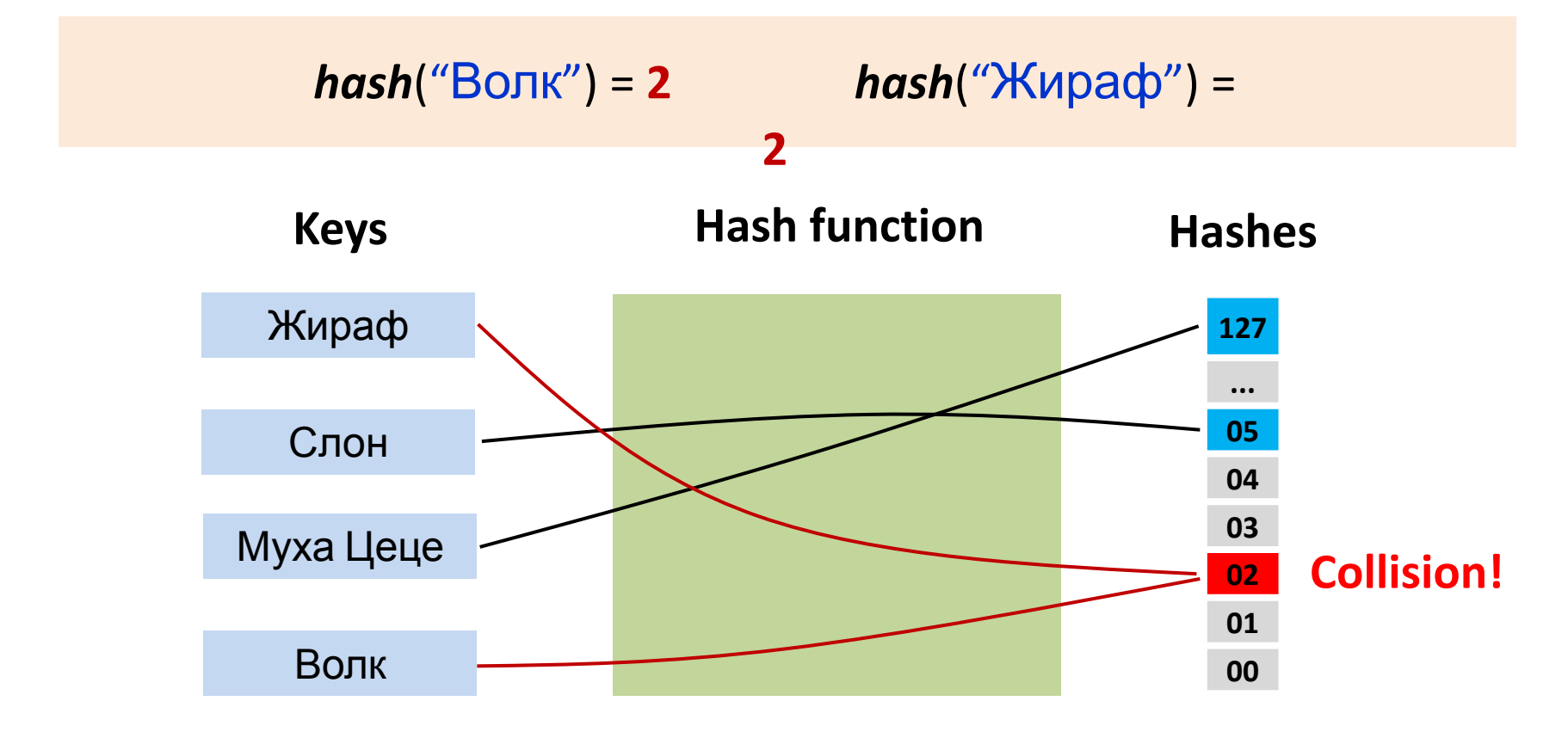

Существуют хеш-функции без коллизий совершенные хеш-функции (perfect hash function)

### **Разрешение коллизий (Collision resolution)**

#### **Метод цепочек (Chaining) – закрытая адресация**

Элементы с одинаковым значением хеш-функции объединяются в связный список. Указатель на список хранится в советующей ячейке хеш-таблицы.

- При коллизии элемент добавляется в начало списка.
- Поиск и удаление элемента требуют просмотра всего списка.

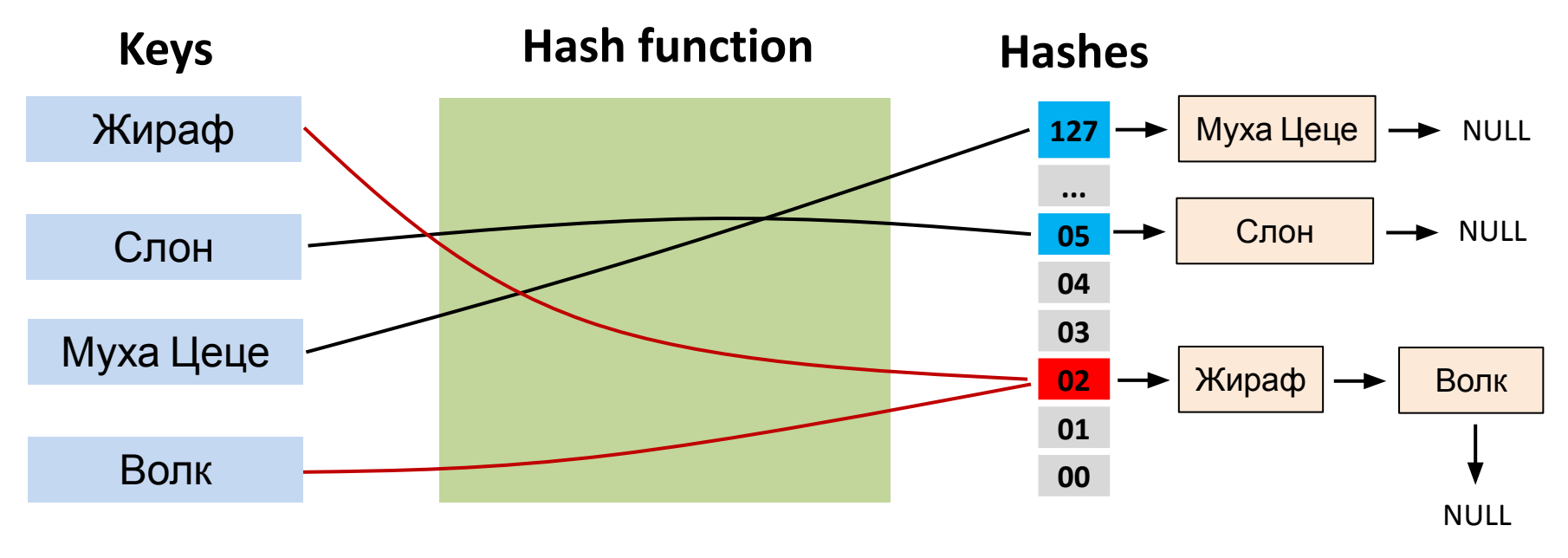

## **Разрешение коллизий (Collision resolution)**

#### **Открытая адресация (Open addressing)**

В каждой ячейке хеш-таблицы хранится не указатель на связный список, а один элемент (ключ, значение)

Если ячейка с индексом hash(*key*) занята, то осуществляется поиск свободной ячейки в следующих позициях тар

Линейное хеширование (linear probing) – проверяются позиции:

hash(*key*) + 1, hash(*key*) + 2, …, (hash(*key*) + *i*) **mod** *h*, …

Если свободных ячеек нет, то таблица заполнена

Пример:

- $hash(D) = 3$ , но ячейка с индексом 3 занята
- Присматриваем ячейки: 4 занята, 5 свободна

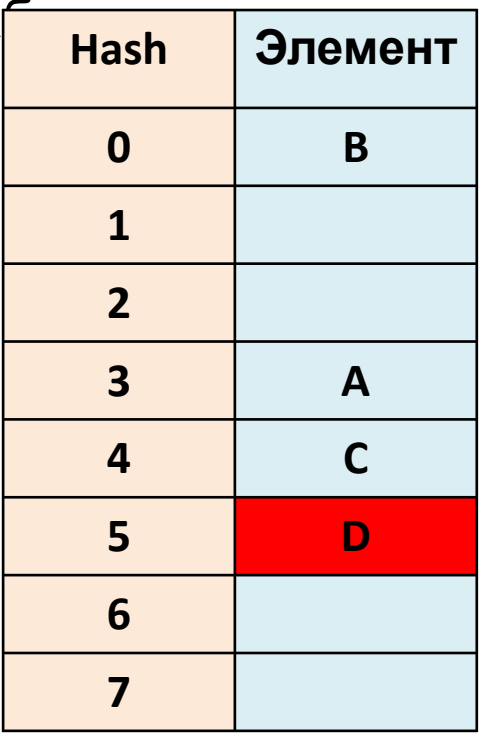

# Требования к хеш-функциям

- Быстрое вычисление хэш-кода по значению ключа
- Сложность вычисления хэш-кода не должна зависеть от количества *п* элементов в хеш-таблице
- Детерминированность для заданного значения ключа

хэш-функция всегда должна возвращать одно и то же

```
\begin{array}{c} \bigcap_{i=1}^n \bigcap_{i=1}^n \bigcapunsigned int hash(char *s) {
             unsigned int h = 0;
             char *p;
             for (p = s; *p != '0'; p++)h = h * HASH MUL + (unsigned int)*p;return h % HASH SIZE;
\}
```
# **Требования к хеш-функциям**

- **Равномерность (uniform distribution)** хеш-функция должна равномерно заполнять индексы массива возвращаемыми номерами
- Желательно, чтобы все хэш-коды формировались с одинаковой равномерной распределенной вероятностью

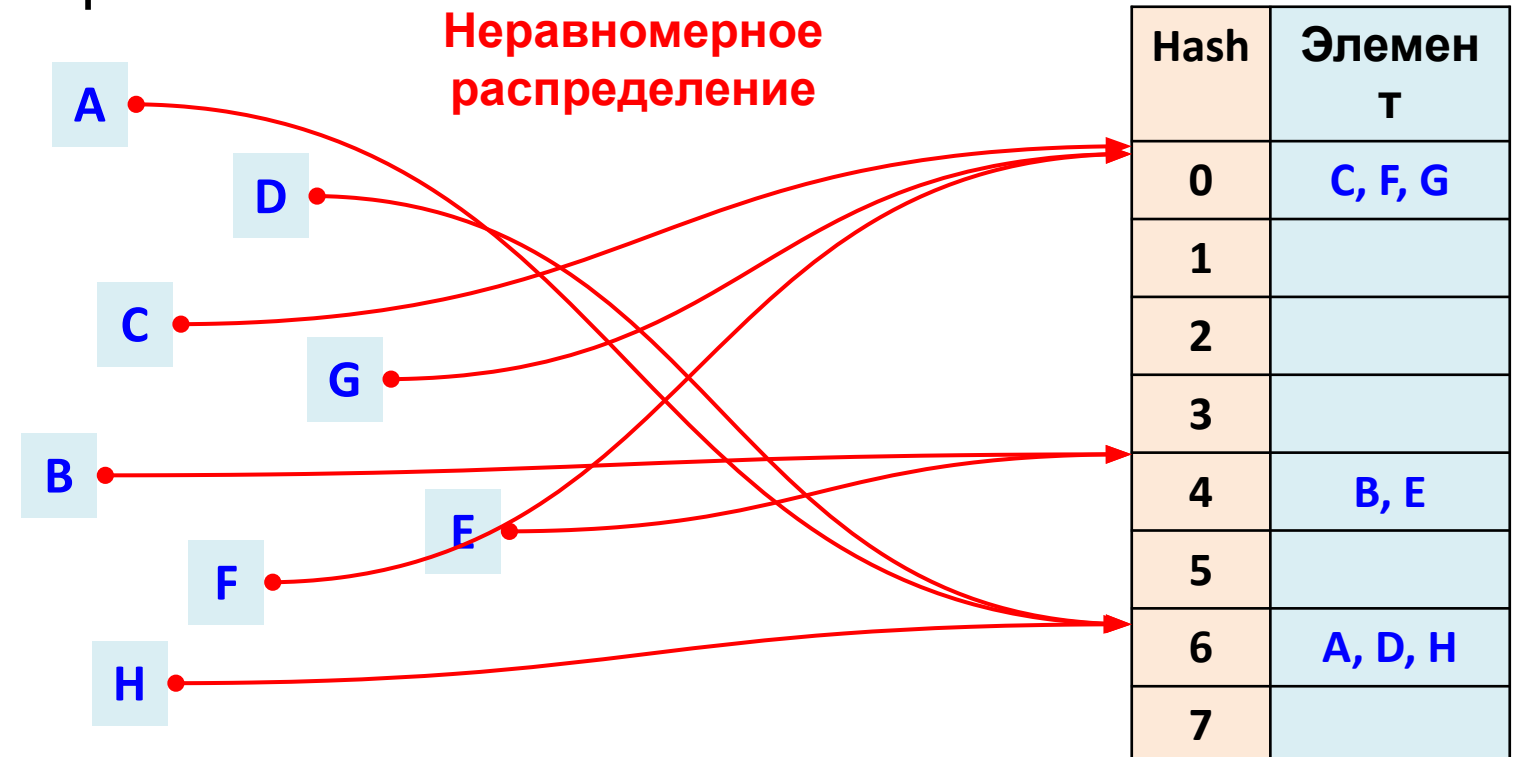

15

# Требования к хеш-функциям

- Равномерность (uniform distribution)  $$ хеш-функция должна равномерно заполнять индексы массива возвращаемыми номерами
- Желательно, чтобы все хэш-коды формировались с одинаковой равномерной распределенной **ВЕРОЯТНОСТЬЮ**

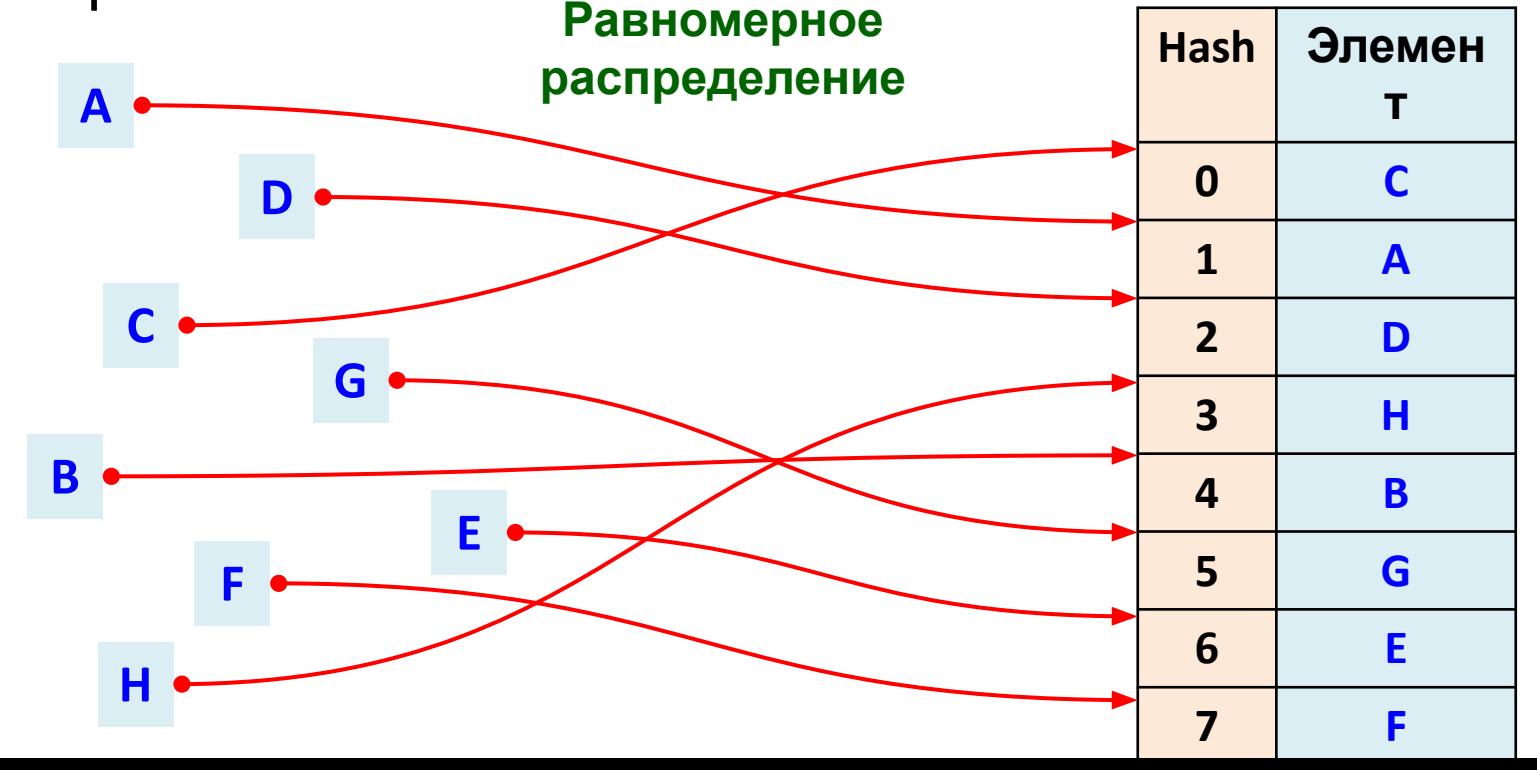

16

# **Эффективность хеш-таблиц**

• Хеш-таблица требует предварительной инициализации ячеек значениями NULL –

трудоемкость *O*(*h*)

| Операция        | Вычислительная<br><b>СЛОЖНОСТЬ</b><br>в среднем случае | Вычислительная<br><b>СЛОЖНОСТЬ</b><br>в худшем случае |
|-----------------|--------------------------------------------------------|-------------------------------------------------------|
| Add(key, value) | O(1)                                                   | O(1)                                                  |
| Lookup(key)     | $O(1 + n/h)$                                           | O(n)                                                  |
| Delete(key)     | $O(1 + n/h)$                                           | O(n)                                                  |
| Min()           | $O(n+h)$                                               | $O(n+h)$                                              |
| Max()           | $O(n+h)$                                               | $O(n+h)$                                              |

#### **Пример хэш-функции для строк**

```
unsigned int ELFHash(char *key, unsigned int mod) 
{
     unsigned int h = 0, g;
     while (*key) {
         h = (h \ll 4) + *key++;
          g = h & 0xf0000000L;
          if (g) 
             h \frac{\lambda}{2} g >> 24;
         h \&= ~g;
     }
     return h % mod;
}
```
• Используются только поразрядные операции (для эффективности)

#### **Jenkins hash functions**

```
uint32_t jenkins_hash(char *key, size_t len) 
{
     uint32_t hash, i; 
    for (hash = i = 0; i < len; ++i) {
         hash += key[i];hash += (hash << 10);
         hash \lambda = (\text{hash} \gg 6); } 
    hash += (hash << 3);
    hash \wedge = (hash \rightarrow 11);
    hash += (hash << 15);
     return hash; 
}
```
#### **Пример хэш-функции для чисел**

- **Ключи –** размер файла (int)
- **Значение**, хранимое в словаре название файла
- Требуется разработать хеш-функцию

 $hash(filesize) \rightarrow [0..1023]$ 

**function hash**(**int** filesize) **return** filesize **%** 1024 **end function**

#### **Пример хэш-функции для строк**

$$
\text{hash}(s) = \sum_{i=0}^{L-1} h^{L-(i+1)} \cdot s[i] =
$$

$$
= s[0]h^{L-1} + s[1]h^{L-2} + \dots + s[L-2]h + s[L-1],
$$

где s - ключ (строка), L - длина строки, s[i] - код символа i

# **Хеш-таблицы (Hash table)**

- Длину *h* хеш-таблицы выбирают как простое число
- Для такой таблицы модульная хеш-функция дает равномерное распределение значений ключей

*hash*(*key*) = *key* **%** *h*

# **Хеш-таблицы vs. Бинарное дерево**

- П<sup>О</sup>ФФЕКТИВНОСТЬ реализации словаря хеш-таблицей (метод цепочек) и бинарным деревом поиска
- Ключ это строка из *m* символов
- Оценка сложности для **худшего случая** (worst case)

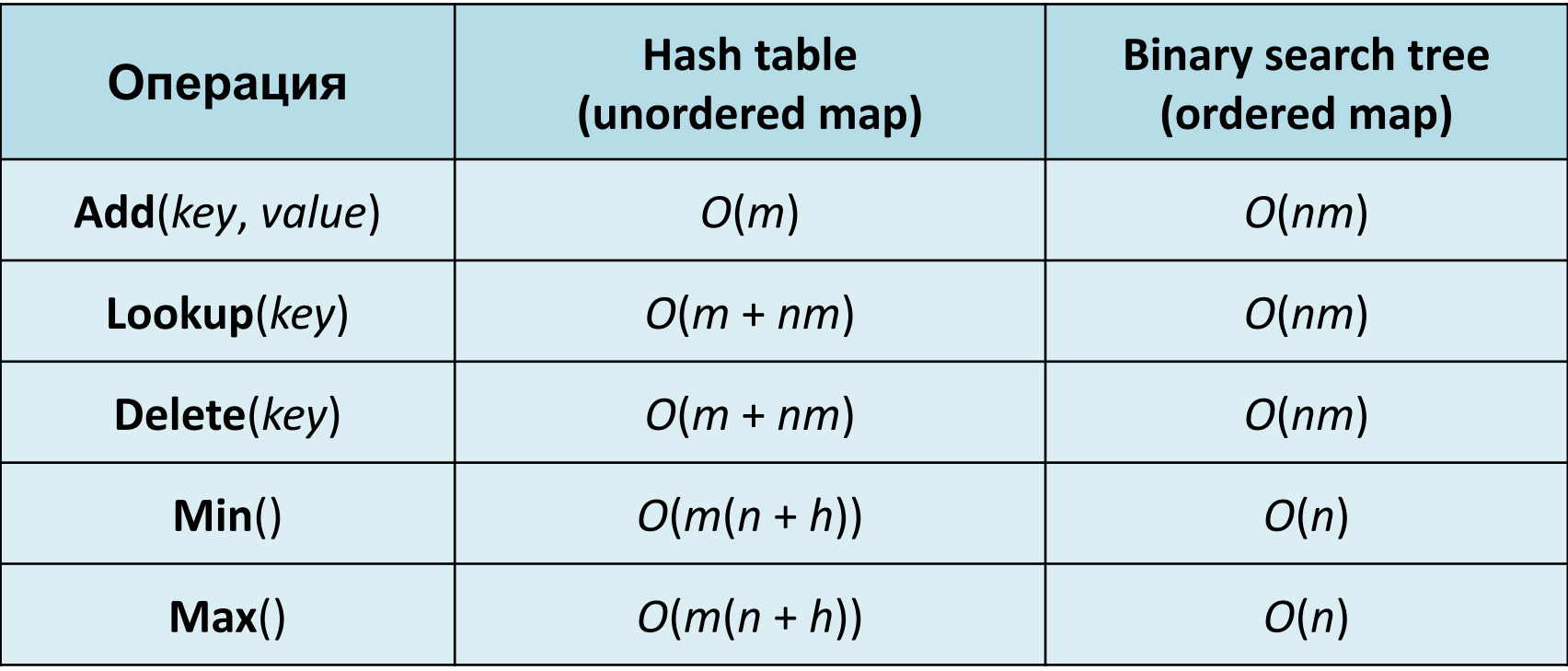

# **Хеш-таблицы vs. Бинарное дерево**

- П<sup>О</sup>ФФЕКТИВНОСТЬ реализации словаря хеш-таблицей (метод цепочек) и бинарным деревом поиска
- Ключ это строка из *m* символов
- Оценка сложности для **среднего случая** (average case)

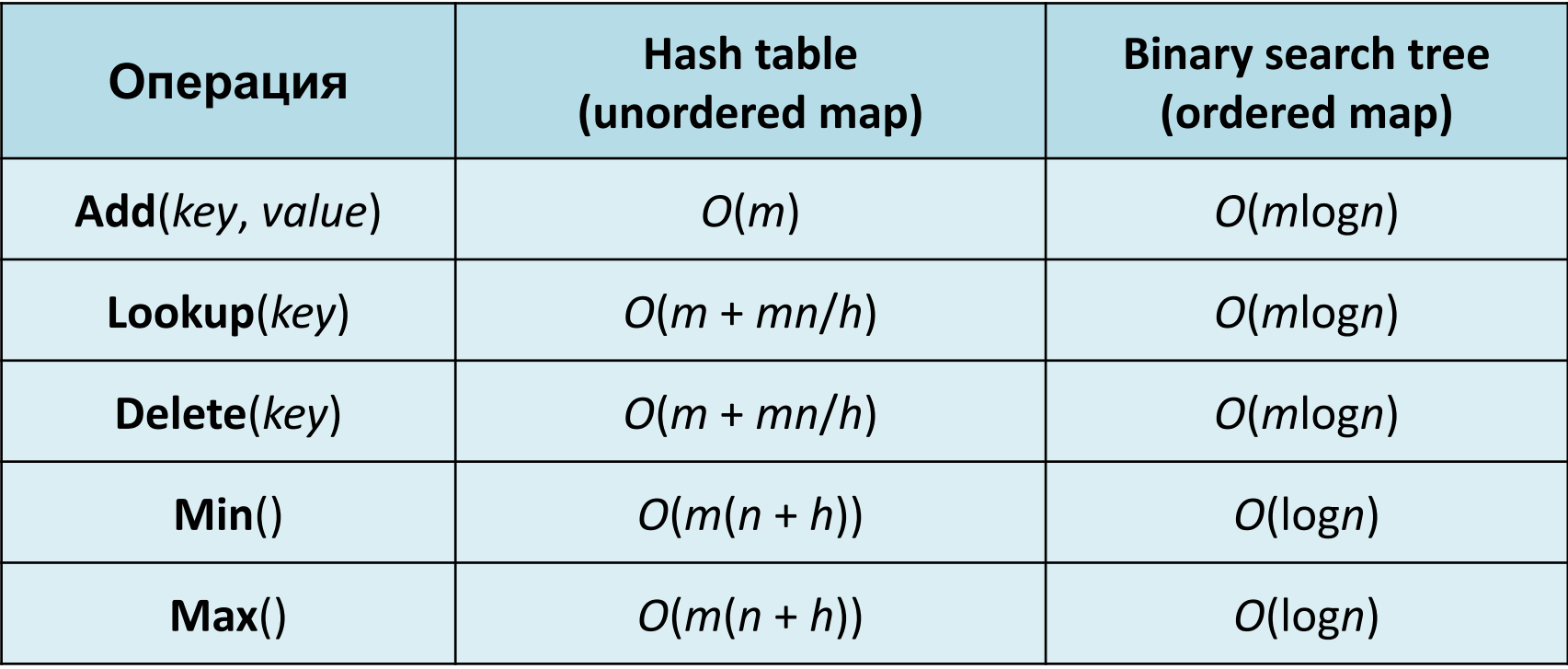

#### **Реализация хеш-таблицы**

```
#include <stdio.h>
#include <stdlib.h>
#include <string.h>
```

```
#define HASHTAB_SIZE 71
#define HASHTAB_MUL 31
```

```
struct listnode {
     char *key;
     int value;
```
};

```
 struct listnode *next;
```
**struct** listnode \***hashtab**[HASHTAB\_SIZE];

# Хеш-функция

```
unsigned int hashtab_hash(char *key)
\{unsigned int h = 0;
    char *p;
    for (p = key; *p != '0'; p++) {
        h = h * HASHTAB MUL + (unsigned int)*p;\}return h % HASHTAB SIZE;
                                           T_{Hash} = O(|key|)\}
```
#### Инициализация хеш-таблицы

```
void hashtab_init(struct listnode **hashtab)
\{int i;
    for (i = 0; i < HASHTAB_SIZE; i++) {
        hashtab[i] = NULL;\}T_{init} = O(h)\}
```
# **Добавление элемента в хеш-таблицу**

```
void hashtab_add(struct listnode **hashtab,
                    char *key, int value)
{
     struct listnode *node;
     int index = hashtab_hash(key);
     // Вставка в начало списка
     node = malloc(sizeof(*node));
    if (node != NULL) node->key = key;
          node->value = value;
         node->next = hashtab[index];
         hashtab[index] = node;}
                                   T_{\text{Add}} = T_{\text{Hash}} + O(1) = O(1)
```
}

28

#### **Поиск элемента**

```
struct listnode *hashtab_lookup(
     struct listnode **hashtab, 
     char *key)
{
     int index;
     struct listnode *node;
     index = hashtab_hash(key);
     for (node = hashtab[index]; 
            node != NULL; node = node->next) 
      {
         if (stromp(node->key, key) == 0) return node; 
      }
     return NULL;
}
                                       T_{\text{Lookup}} = T_{\text{Hash}} + O(n) = O(n)
```
#### **Поиск элемента**

}

```
int main()
{
     struct listnode *node;
    hashtab init(hashtab);
    hashtab add(hashtab, "Tigr", 190);
    hashtab_add(hashtab, "Slon", 2300);
    hashtab add(hashtab, "Volk", 60);
     node = hashtab_lookup(hashtab, "Slon");
     printf("Node: %s, %d\n", 
            node->key, node->value);
     return 0;
```
### **Удаление элемента**

```
void hashtab_delete(struct listnode **hashtab, char *key)
{
     int index;
     struct listnode *p, *prev = NULL;
     index = hashtab_hash(key); 
    for (p = hashtab[index]; p == NULL; p = p->next) {
        if (strcmp(p->key, key) == 0) if (prev == NULL
                 hashtab[index] = p->next; else
                  prev->next = p->next;
              free(p);
              return;
 }
        prev = p; }
}
                                        T_{Delete} = T_{Hash} + O(n) = O(n)
```
#### **Удаление элемента**

```
int main()
{
     struct listnode *node;
    7^* ... */ hashtab_delete(hashtab, "Slon");
     node = hashtab_lookup(hashtab, "Slon");
    if (node != NULL) { } printf("Node: %s, %d\n", 
                 node->key, node->value);
     } else {
         printf("Key 'Slon' not found\n");
     }
     return 0;
}
```
#### **Домашнее чтение**

- **[DSABook, Глава 11]**
- Прочитать в [Sedgewick2001, С. 575] о хеш-функциях для вещественных чисел
- Прочитать в "Практике программирования" [KP] информацию о хеш-таблицах
- Прочитать "Глава 11. Хеш-таблицы" [CLRS, С. 282]